## **QGIS Application - Bug report #17725 Importing SLD : attributes names are not quoted in the expression**

*2017-12-19 11:44 PM - Olivier Dalang*

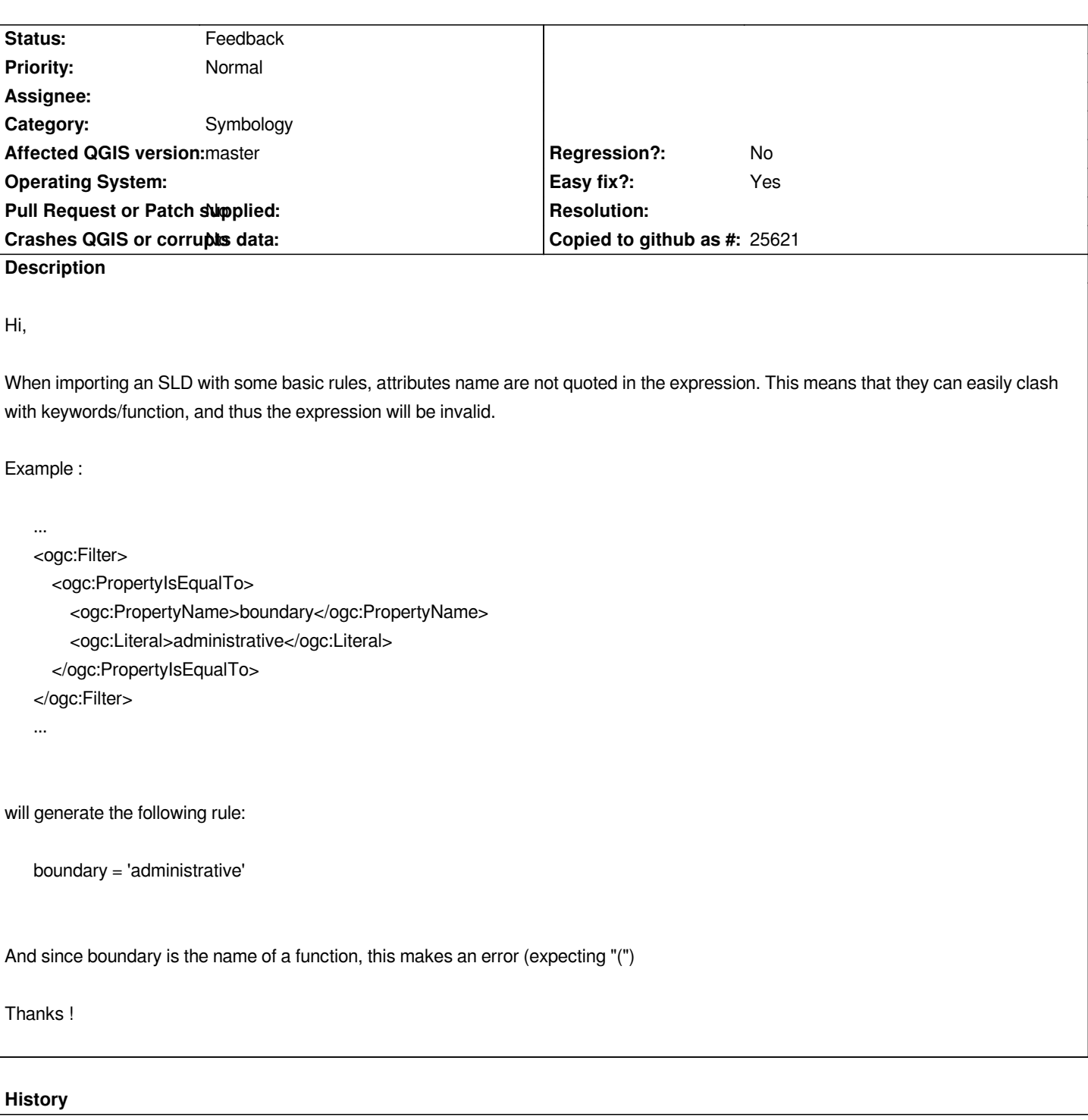

```
#1 - 2019-03-09 04:34 PM - Giovanni Manghi
```
*- Status changed from Open to Feedback*

*Please check if this issue is still valid on QGIS 3.4.5 or 3.6.*